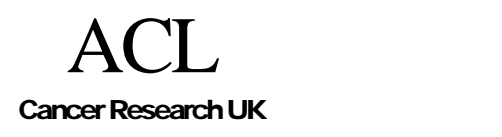

.

**CREDO-2002-009** 

# FAQ on Tallis Expressions and Assertions

## David Sutton

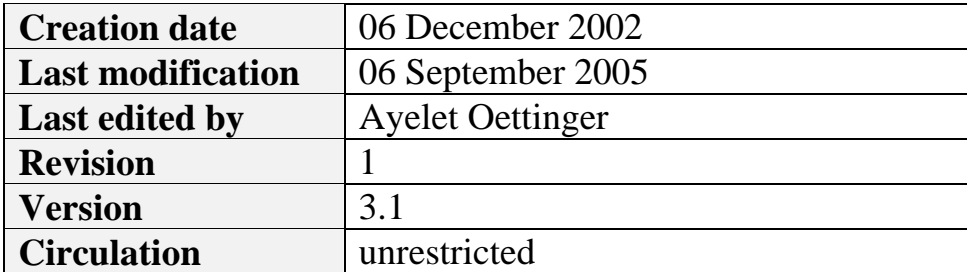

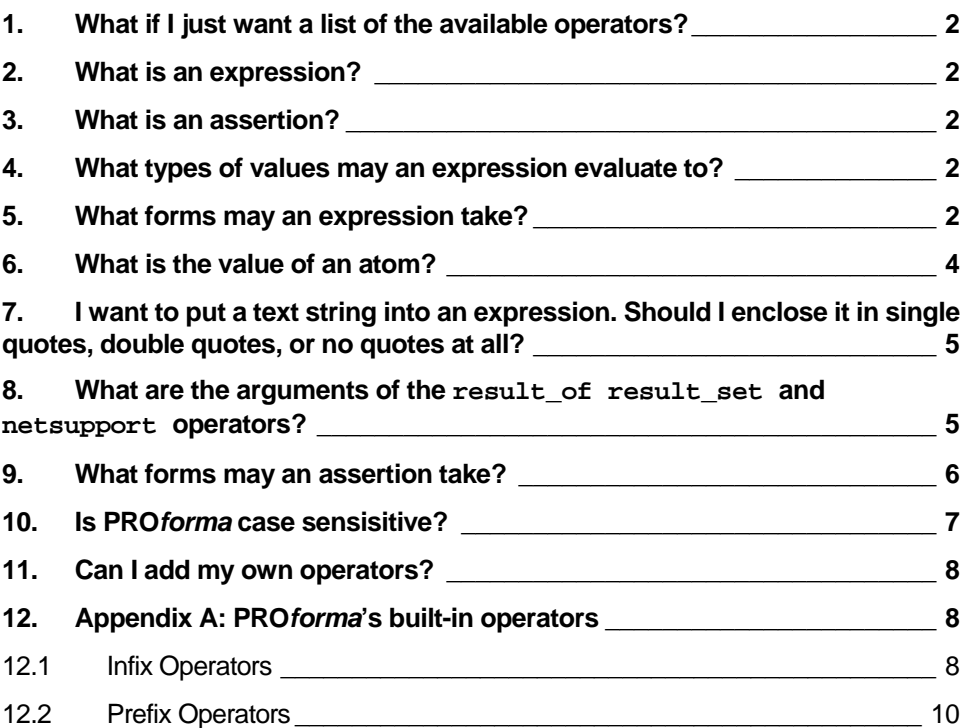

#### <span id="page-1-0"></span>**1. What if I just want a list of the available operators?**

They are listed in [Appendix A](#page-7-1).

#### **2. What is an expression?**

Expressions are text strings that may be evaluated in order to obtain information about the current state of a PRO*forma* guideline during its enactment. Expressions occur in the definitions of tasks, in particular as preconditions and wait conditions. *PROforma* applications may also use expressions to query the current state of a guideline.

An expression has a value that is dependent on the state of the guideline. However evaluating an expression (i.e. calculating its value) never changes the state of a guideline.

#### **3. What is an assertion?**

An assertion is a text string describing value(s) to be assigned to data item(s) in a guideline. Assertions occur in the definitions of tasks, in particular as postconditions.

#### **4. What types of values may an expression evaluate to?**

An expression may be truth valued (in which case it may be referred to as a condition) or it may evaluate to an integer, a real number, a text string, a set of integers, a set of real numbers, or a set of text strings. An expression may also evaluate to the special value unknown.

#### **5. What forms may an expression take?**

An expression may be either:

- a. **An integer:** e.g. 12345.
- b. **A real number:** a real number must contain the decimal point and may contain an exponent, preceded by one of the letters e,  $E$ , d or  $D^1$  $D^1$

Examples:

3.14159

.445

45.

 $\overline{a}$ 

<span id="page-1-1"></span><sup>&</sup>lt;sup>1</sup> If *N* and M are numbers then then *N* e *M* means *N* times 10 to the power of *M*. The letters E, D, d are all synonyms for e.

46.0e76 46.0d76 46.0E76 46.0D76

c. **A quoted text string**: that is to say a string of characters enclosed in double quotes. Example:

"this is a quoted string"

Double quotes may appear in quoted text strings so long as they are escaped with a backslash, e.g "call me \"Ishmael\" ".

d. **An atom**: i.e. any sequence of characters enclosed in single quotes or any sequence beginning with an alphabetic character and containing only alphanumeric characters and underscores. Examples:

this\_is\_an\_atom so\_is23456\_this 'and this is an atom too'

Atoms are generally used to refer to data items and tasks by name.

If you want a single quote to appear inside an atom you need to escape it with a backslash e.g. 'this atom\'s got one'.

e. **An infix operator applied to two arguments:** an infix operator is one that comes in between its arguments. The general form of expressions of this kind is

Exp1 InfixOp Exp2

Where  $Exp1$  and  $Exp2$  are expressions and *InfixOp* is one of PROforma's built-in infix operators. Examples:

 $2+2$  $2+(3+2)$ 

2+'my data item'

PRO*forma*'s infix operators are listed in [Appendix A](#page-7-1).

f. **A prefix operator applied to the correct number of arguments:** a prefix operator is one that precedes its arguments. The general form for expressions of this kind is

<span id="page-3-0"></span>PrefixOp(Arg1, … , ArgN) Where Arg1, ..., ArgN are expressions. PROforma's prefix operators are listed in [Appendix A.](#page-7-1) Examples:  $not(aqe = 3)$ isknown(age) netsupport('my decision', mycandidate)

g. **A set expression:** that is to say an expression of the form

[*Exp1*, … ,*ExpN*]

The value of this expression is the set containing the values of the expressions *Exp1*, … ,*ExpN*.

The set expression [ ] denotes the empty set.

Examples:

["It", "is", "a", "truth" ]  $[1, 2+3, 4-5, 6]$ [3.14159] []

#### **6. What is the value of an atom?**

When an atom occurs as an argument to the netsupport or result\_of operators it is interpreted as naming a decision or candidate. See section entitled [What are the arguments](#page-4-1)  [of the](#page-4-1) result of result set [and](#page-4-1) [netsupport](#page-4-1) [operators?](#page-4-1) for more details.

Otherwise an atom has a value that is calculated as follows:

- If the atom is the name of a data item then its value is the current value of that data item.
- Otherwise the value of an atom  $A$  is simply the string  $A$  with any enclosing quotes removed.

Example: if a guideline contains an integer data item mydata whose current value is 2 then the expression

mydata

<span id="page-4-0"></span>evaluates to the integer 2, Whereas the expression

'this is not the name of a data item'

Evaluates to the string

this is not the name of a data item

**N.B.** We advise you *not* to use atoms to represent text strings in the manner illustrated by the second example above. In such cases it is preferable to use a double quoted text string.

### **7. I want to put a text string into an expression. Should I enclose it in single quotes, double quotes, or no quotes at all?**

Suppose that you wish to construct an expression that tests whether the value of a data item drug is equal to the text string tylex. There are three different expressions which might fit the bill:

drug = tylex drug = 'tylex' drug = "tylex"

However these three expressions are equivalent only if there is no data item called tylex. If there were such a data item then the first two expressions would compare the value of the data item drug with the value of the data item tylex, which is not what is intended in this case.

Since it is difficult to remember the names of all the data items in a guideline and impossible to predict the names of data items that might be subsequently added to that guideline, a text string should *always* be enclosed in double quotes. In other words the preferred way of expressing the above condition would be

drug = "tylex"

#### <span id="page-4-1"></span>**8. What are the arguments of the result\_of result\_set and netsupport operators?**

The result\_of operator returns a string and takes one argument, which must be an atom and must be the name of a decision. If a single candidate has been committed for the decision then result\_of returns the name of that decision as a string. Otherwise it returns unknown.

Example:

```
result of('prescribing decision')
```
<span id="page-5-0"></span>The value of the above expression would depend on whether or not a single candidate of the decision prescribing decision had been committed to. If it this were the case then the expression would evaluate to the name of that candidate, otherwise it would evaluate to unknown.

The result\_set operator is similar to result\_of except that it returns a set of strings, these being the names of the candidates that have been committed to.

In general you should use  $result_of$  to test the result of a decision only if that decision's choice mode is single. Otherwise you should use result set.

Example: if prescribing\_dec has choice mode multiple and allergy\_dec has choice mode single and you wished a particular task to become active if the result of prescribing dec includes "penicillin" and the result of allergy dec is equal to yes, then that task might have the precondition:

(result\_set(prescribing\_dec) includes "penicillin")

and (result\_of(allergy\_dec) = "yes")

Note that the includes operator is used to test the result of the first decision and the  $=$ operator for the second.

The netsupport operator takes two arguments, both of which must be atoms.The first argument is the name of a decision, the second is the name of a candidate of that decision. Example:

netsupport('prescribing decision', paracetamol)

The value of the above expression is determined by evaluating the netsupport function of the paracetamol candidate as set out in the definition of the 'prescribing decision' task.

#### **9. What forms may an assertion take?**

An assertion that a data item should have a particular value takes the form:

#### DataItemName = Expression

Where *DataItemName* is an atom which names a data item and *Expression* is an expression whose value will be assigned to the data item. Note that the  $=$  operator appearing in the above assertion *assigns* a value to a data item whereas an  $=$  operator in an expression *tests* for equality between its right and left hand sides.

Assertions may be combined together using the infix operator and.

Here are some examples of assertions:

bmi = weight/(height\*height) age = 10 and sex = "male" and name = "Arthur" <span id="page-6-0"></span>name = 'first name' # " " # 'family name'

#### **10. Is PROforma case sensisitive?**

For the most part no, however there are some exceptions. More specifically:

• Comparisons between text strings are not case sensitive. For instance, the expression

```
"thisstring" = "ThisString"
```
evaluates to true.

• Names of data items, tasks, and candidates are not case sensitive. For instance the expressions

netsupport(mydecision, mycandidate)

and

```
netsupport(MyDecision, MyCandidate)
```
are treated as identical.

Names of all prefix operators, apart from netsupport and result\_of are not case sensitive. For instance

 $abs(2-3)$ 

and

 $AbS(2-3)$ 

are treated as identical.

The Exceptions are:

PRO*forma*'s infix operators are case sensitive. For instance

item1 InCludes item2

would be rejected as syntactically incorrect.

The prefix operators netsupport, and result\_of are also case sensitive (although we do allow Netsupport as a synonym for netsupport). So for instance

RESULT\_OF(mydecision)

Is syntactically incorrect but

The reason why some operators are case sensitive and others are not is related to the way PROforma's syntax is defined - the case sensitive operators are case sensitive because they are defined as reserved words in PRO forma's lexical grammar.

## <span id="page-7-0"></span>**11. Can I add my own operators?**

Not yet. However we intend in future versions that PROforma's set of built-in operators will be extensible by users.

### <span id="page-7-1"></span>**12. Appendix A: PROforma's built-in operators**

This appendix contains short descriptions of PROforma's built-in infix and prefix operators. Further information on these operators may be found in the PROforma language specification which may be found at<http://www.pubmedcentral.nih.gov/articlerender.fcgi?artid=212780>

#### **12.1 Infix Operators**

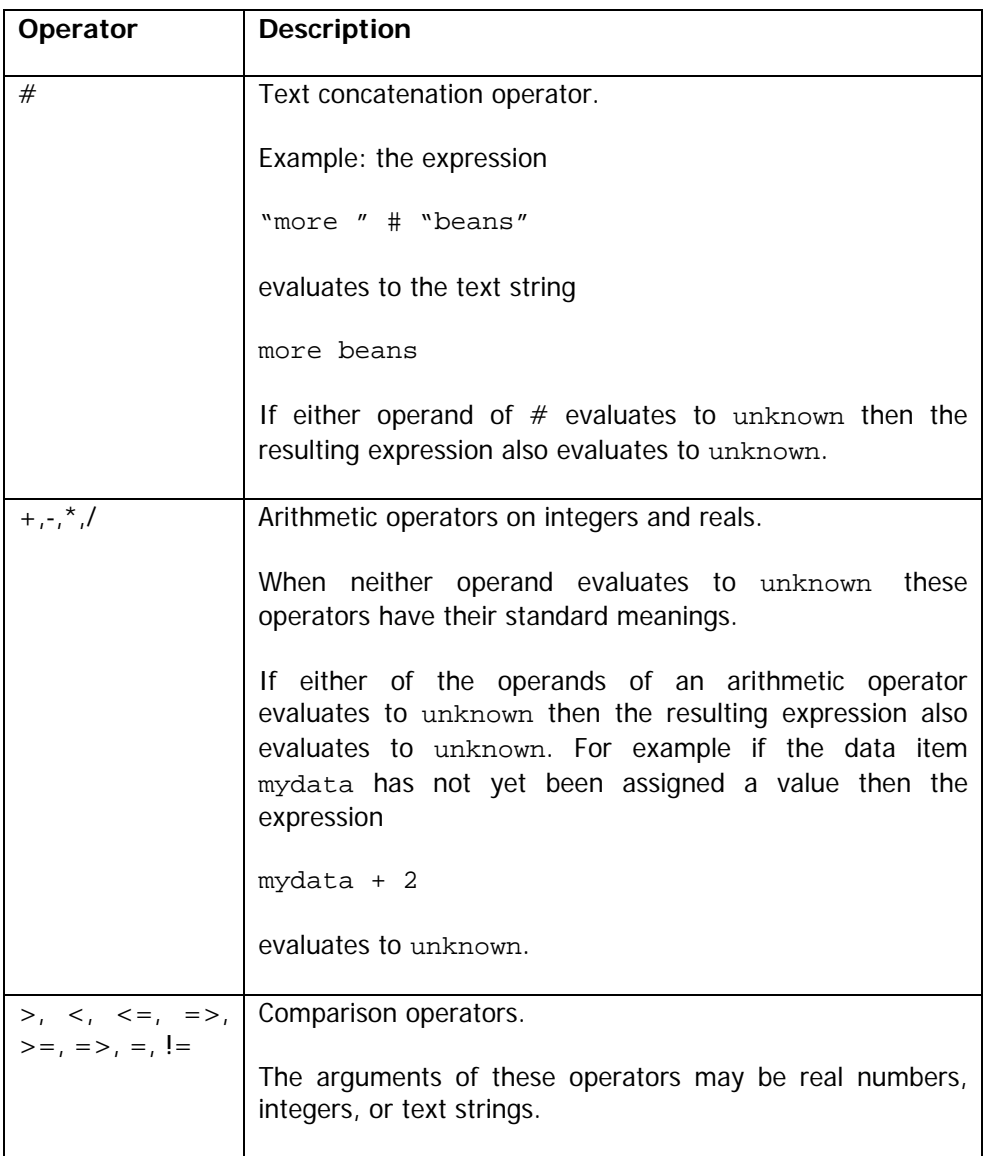

The following infix operators are built in to PROforma.

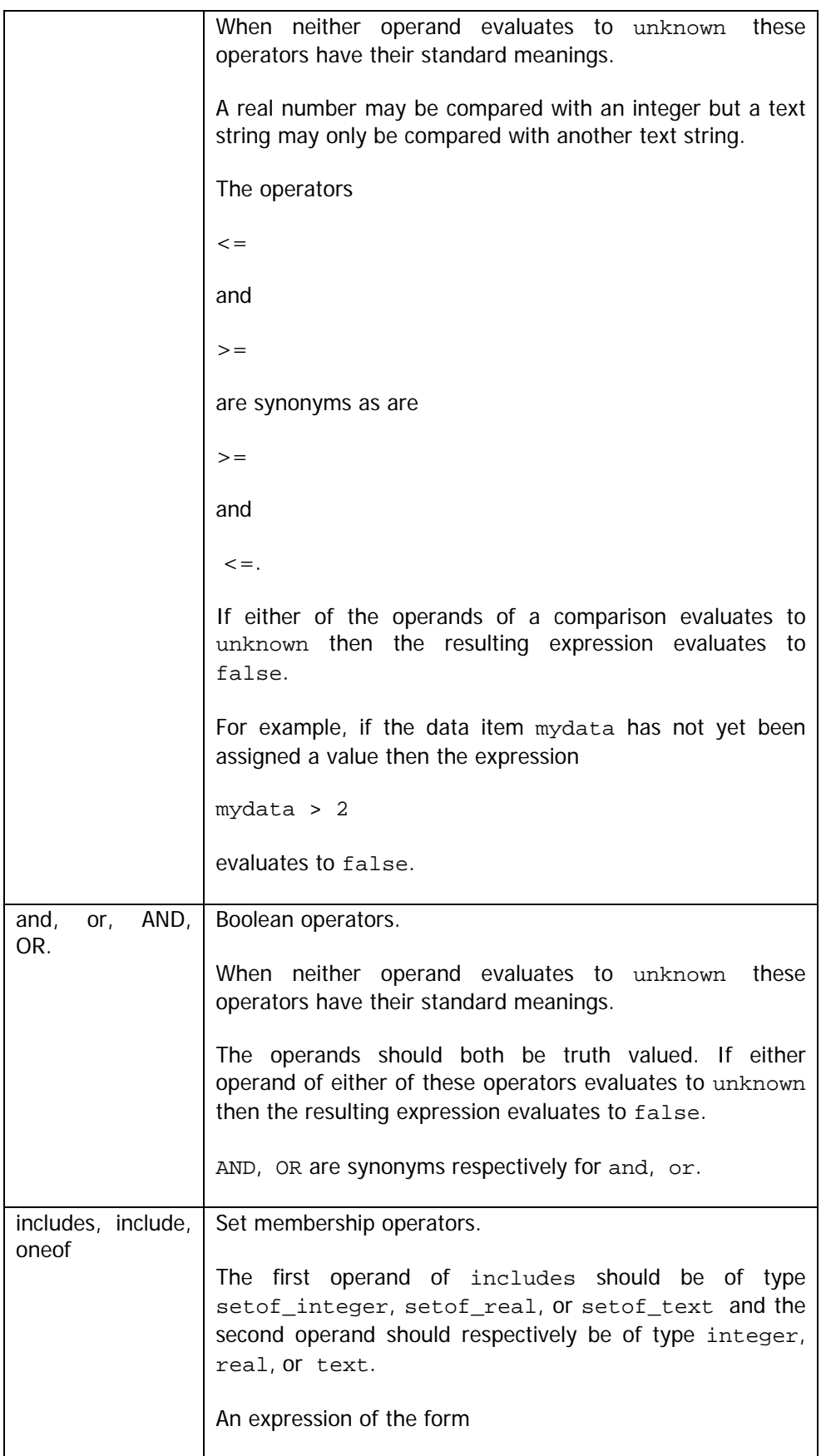

<span id="page-9-0"></span>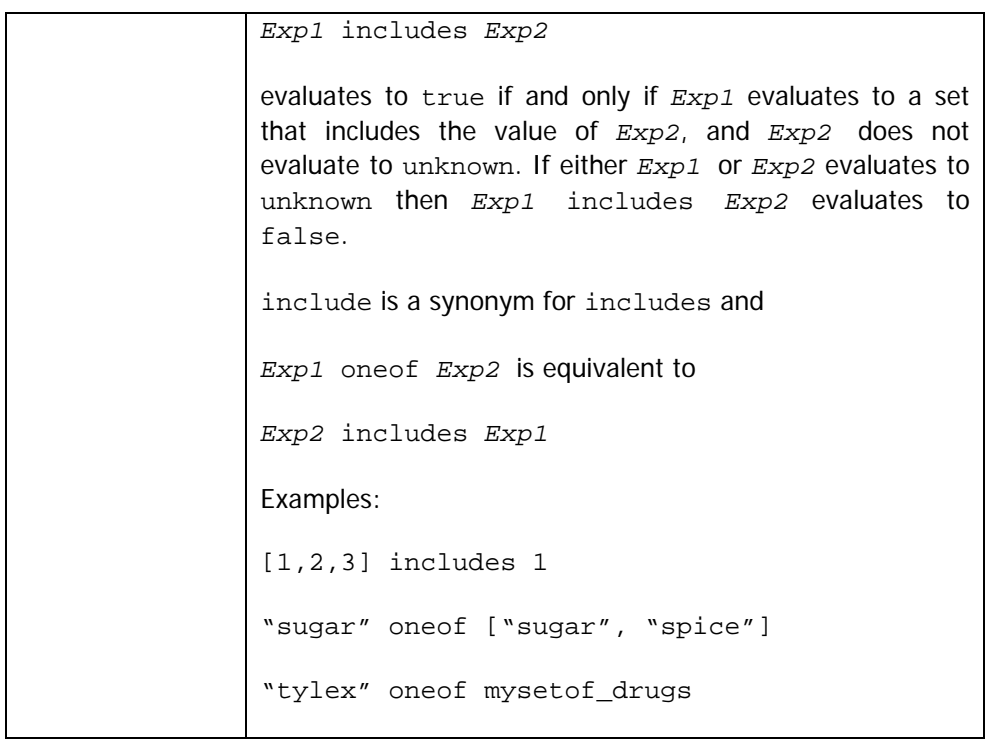

#### **12.2 Prefix Operators**

The following prefix operators are built-in to PROforma:

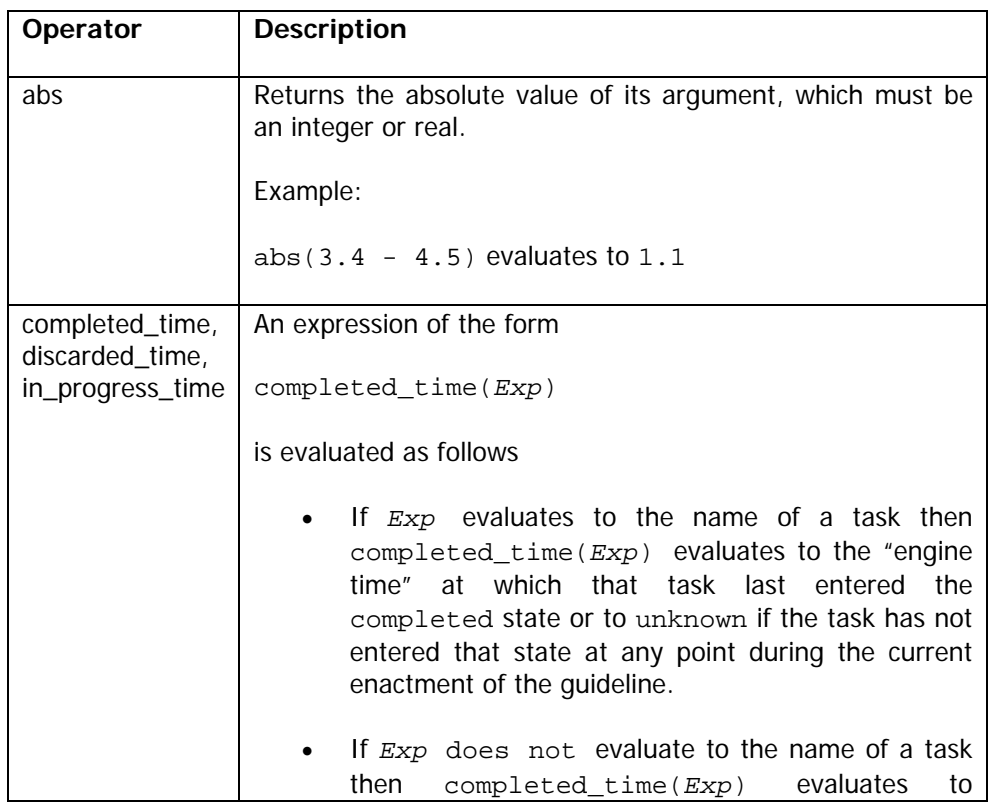

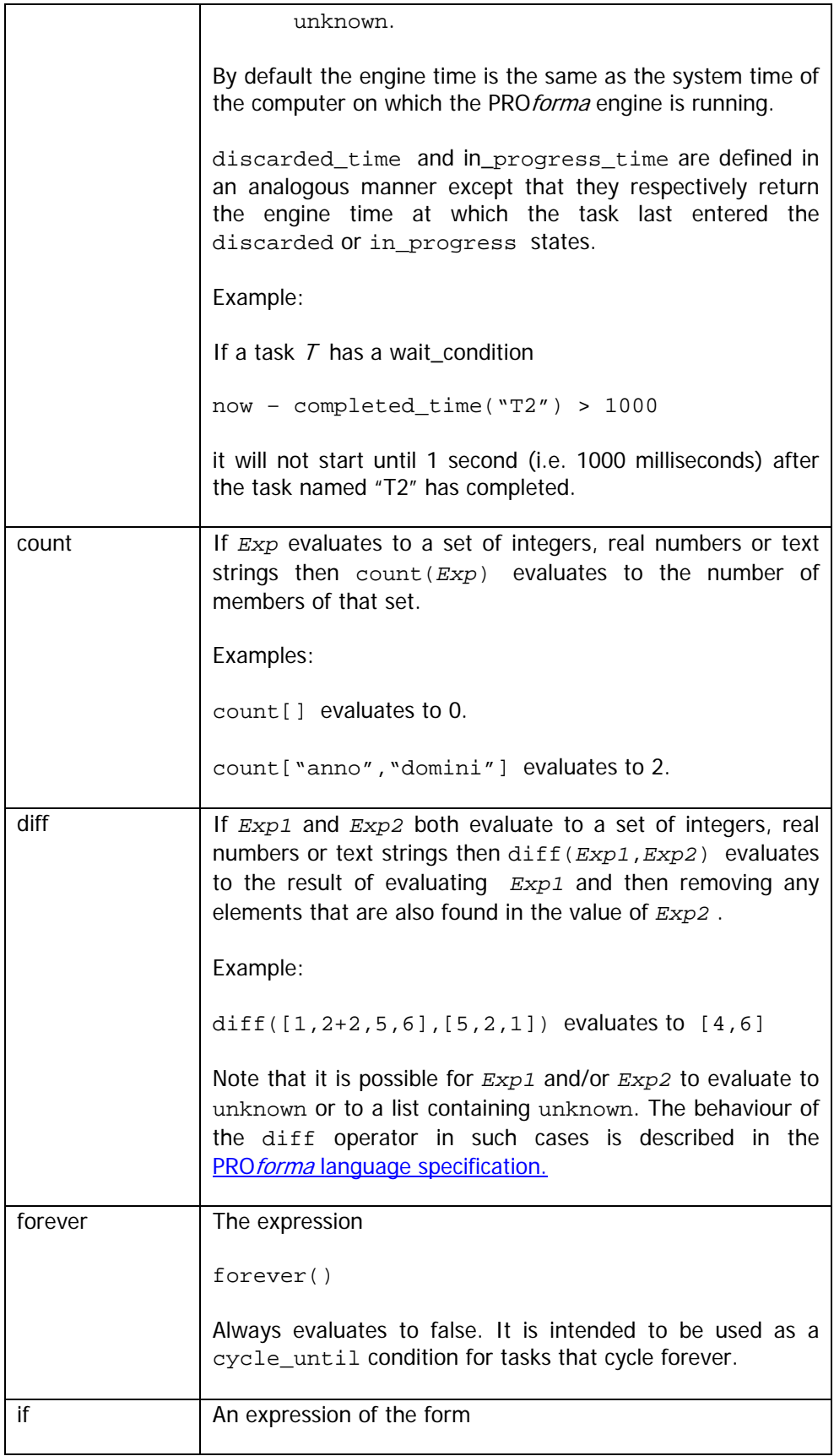

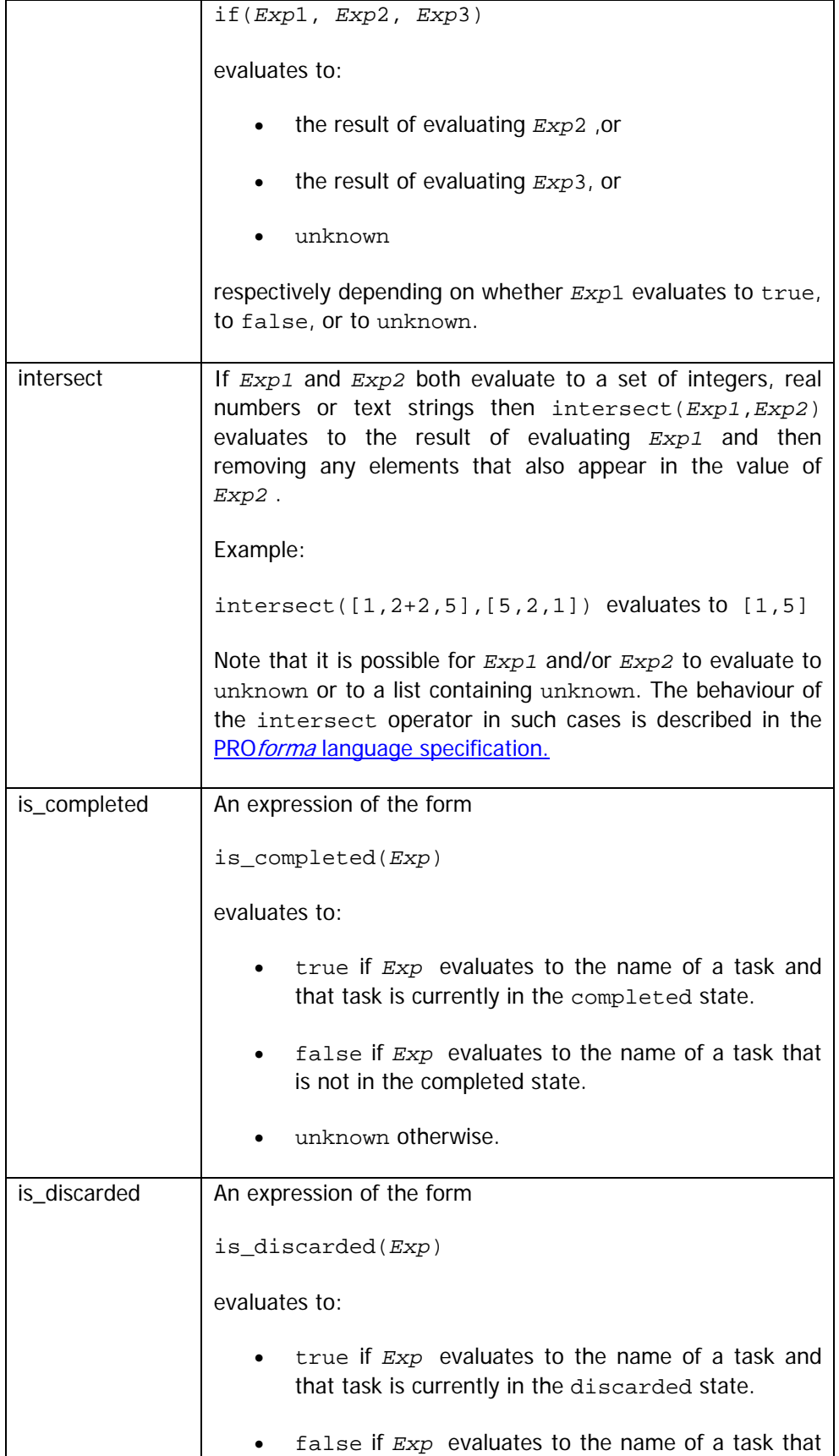

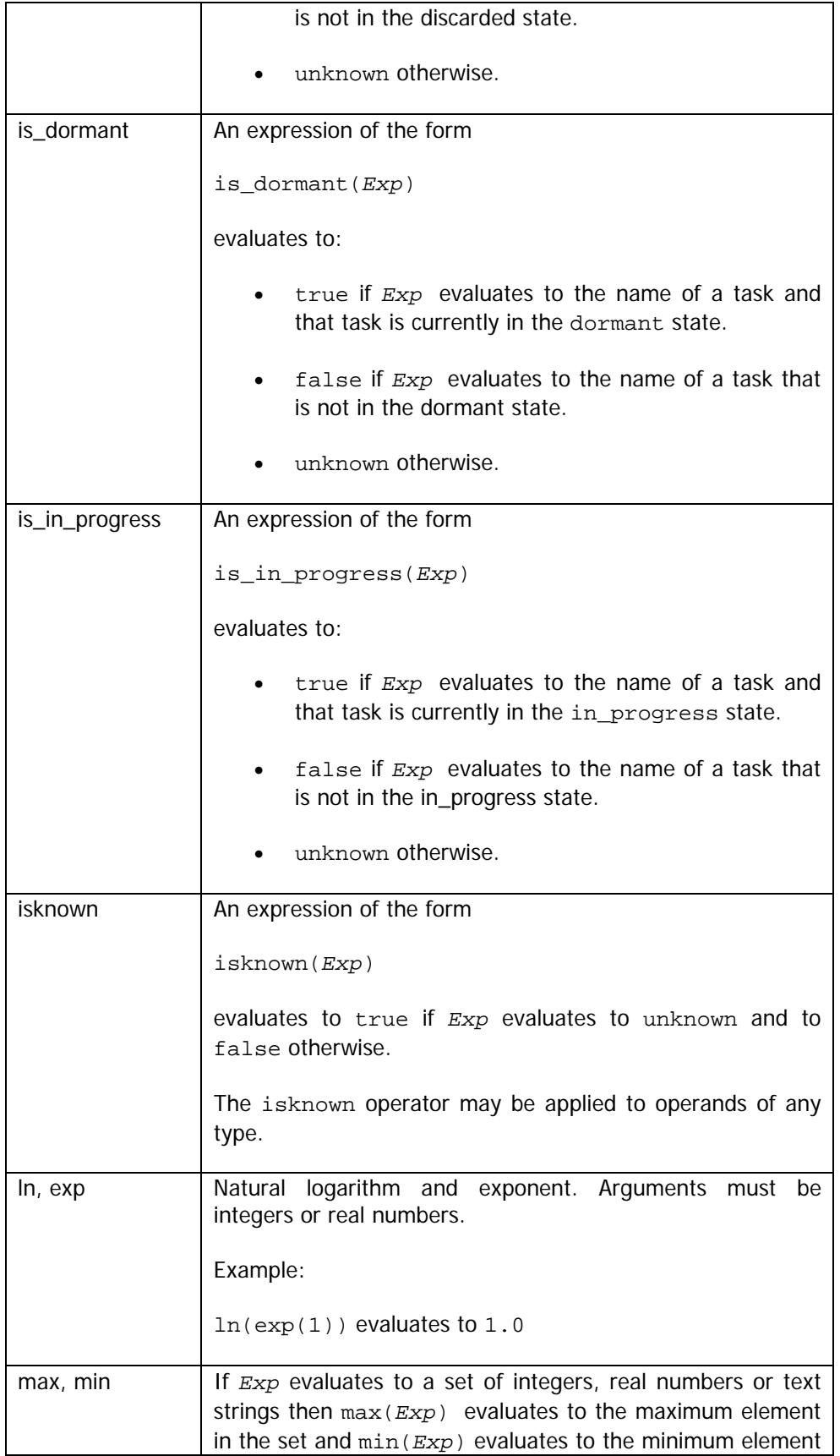

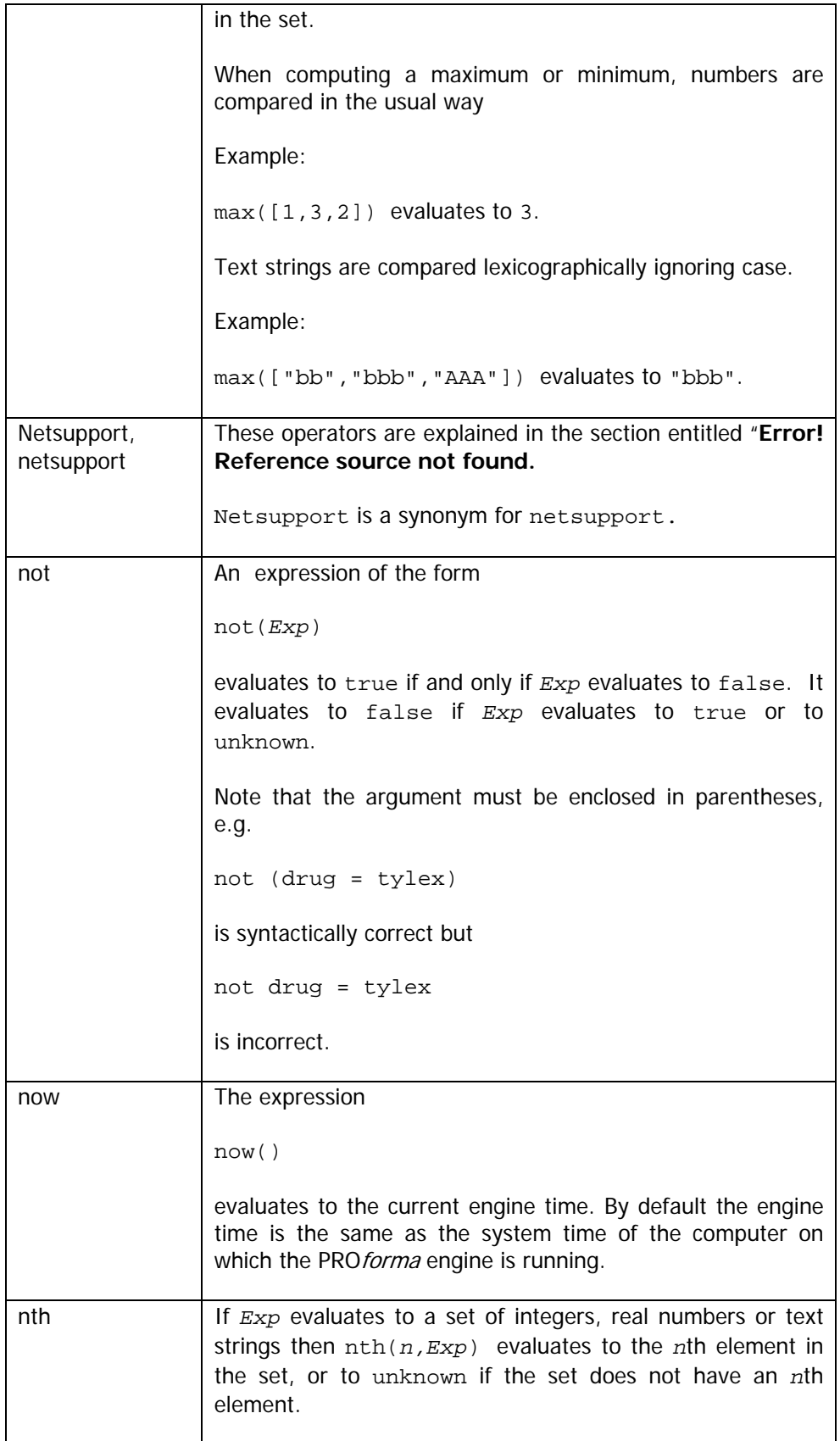

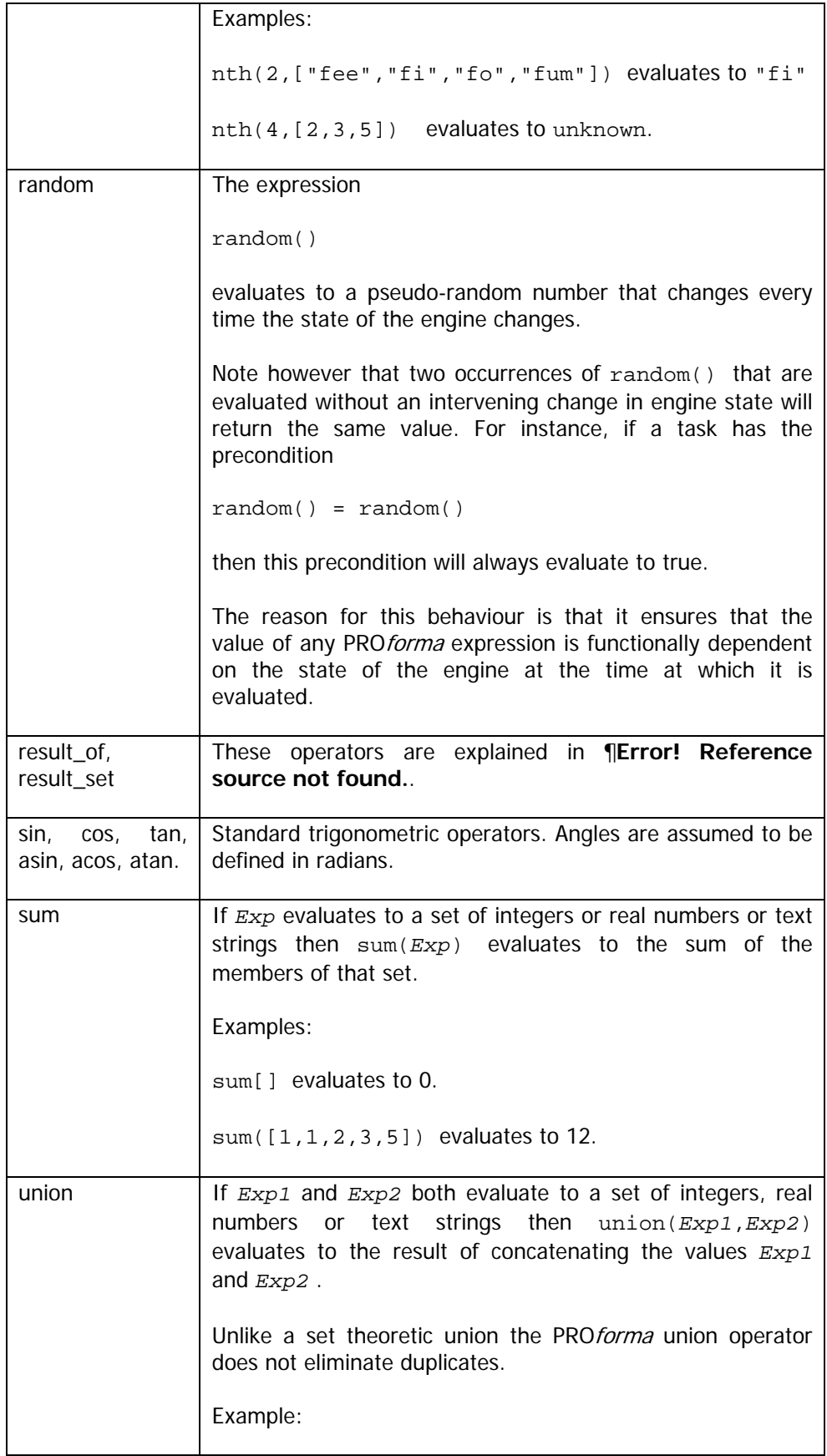

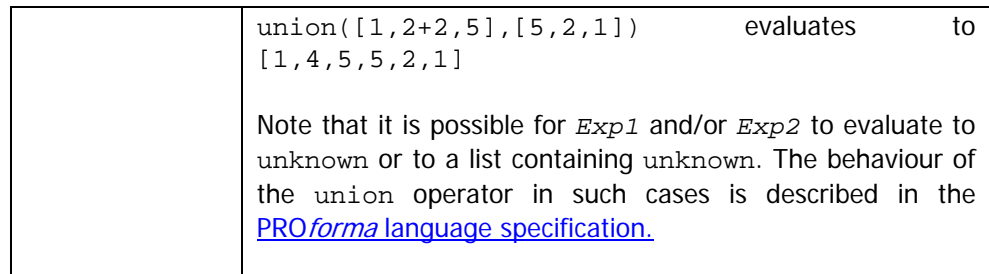